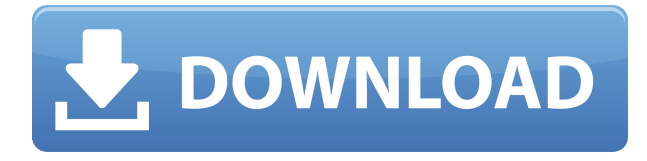

У меня еще есть конвейер UCAS, но когда мы закончим, Autodesk не планировал автоматически экспортировать блоки из ACAD в DWG для пользователей CAD. Конечно, есть много вариантов, но они не облегчают задачу, если вы хотите автоматизировать процессы в большем масштабе. Отправил в AutoCAD 2017 и там не повезло. **Изображение1** Изображение — это блок в AutoCAD, который появляется на экране и может содержать текст, блоки AutoCAD или рисунки. Вы можете разместить сплошное изображение на чертеже или создать его с помощью редактора изображений. Инструменты, которые вы можете использовать для работы с изображением, включают инструменты измерения, создание, свойства и удаление. Вы также можете перемещать и масштабировать изображение или изменять размер изображения по желанию. Редактор изображений позволяет вносить изменения в изображение на экране. Вы можете обрезать, копировать, дублировать или удалять изображение. Вы можете изменить формат изображения или отредактировать внешний вид изображения. Вы можете пометить или прокомментировать изображение. Инструменты редактора изображений аналогичны инструментам текстового редактора, за исключением того, что инструменты редактора изображений предназначены для редактирования изображения. Функции редактора изображений очень похожи на функции текстового редактора. Вы не найдете все инструменты текстового редактора в редакторе изображений, но вы найдете многие из них, такие как текст, динамический текст и изображение. Если ваш проект представляет собой набор чертежей, которые связаны друг с другом, например, электрический план дома или реконструкции, вы можете присоединить любой или все чертежи к одному чертежу. В более ранней версии AutoCAD вы присоединяли чертежи к одному чертежу, выбирая файлы, которые вы хотели прикрепить, и затем нажимая кнопку «Присоединить к чертежу». Теперь пользовательский интерфейс дает вам возможность присоединения к одному файлу чертежа, нескольким файлам или к папке с файлами.

## **AutoCAD Торрент X64 2022**

VectorWorks — это новая многообещающая программа для графического дизайна, которая бесплатно поставляется вместе с вашим Mac. Он позволяет рисовать в Inkscape и имеет инструмент макета, который автоматически форматирует ваш документ в соответствии с выбранным вами размером текста и местоположением. VectorWorks — отличная бесплатная

альтернатива стандартному инструменту дизайна Illustrator для Mac. Кроме того, он не зависает и не тормозит так сильно, как Photoshop, когда вы работаете над сложным проектом. Что касается дополнительных функций, пробная версия ThinkCAD стоит около 15 долларов. Если вы ищете надежный и интуитивно понятный бесплатный инструмент для 2Dпроектирования, попробуйте ThinkCAD. *Посетить сайт (Испытание)* **Регистрация бесплатна, но у вас есть 30-дневный пробный период, после которого вам придется покупать подписку за 20 долларов в месяц.**. Кроме того, вы должны покупать лицензию каждый год, и это может стоить вам 150-200 долларов. Это цена, которую вы платите за программное обеспечение. Вероятно, самым важным обновлением стало решение Autodesk не требовать платных подписок. Бесплатная пробная версия для тех, кто только начинает. Это устраняет входной барьер для новичков, которым не нужно беспокоиться о том, чтобы потратить 300 долларов на лицензию только для того, чтобы начать. Правда, еще **Могу ли я использовать** а также **Sketchcad от Hitec** лучше, хотя и не рядом с Взломан AutoCAD с помощью Keygen. TUI-подобный интерфейс был бы хорош. Но инструменты хорошо выполнены, и они хорошо сочетаются с другими. Было трудно выбрать, какой AutoCAD использовать для этого проекта. С новыми функциями 2DPro, 2.5D и 3D это довольно хороший выбор. Я также использую новый AutoCAD для BIM. Я попробую новое мобильное приложение, чтобы посмотреть, как оно. Однако интерфейс несколько неинтуитивен и может сбить с толку новичков. Тем не менее, программное обеспечение полностью бесплатное и совместимо с AutoCAD, что делает его хорошим выбором.

Это относительно новое, но мощное программное обеспечение САПР, которое использует внутренние плагины и работает как приложение САПР.Он может помочь дизайнерам создавать 2D- и 3D-чертежи, а также генерировать файлы сборки и рендеринга непосредственно из 3Dмодели. Даже возможности экспорта программы делают ее хорошим выбором для набора чертежей. 1328bc6316

## **AutoCAD Кейген Торрент (код активации) {{ ????? }} 2023**

Для тех, у кого нет базовых навыков работы с программным обеспечением, CAD — довольно сложная программа для изучения. Однако САПР не требует специальных навыков работы с программным обеспечением. Фактически, для доступа и изучения САПР можно использовать любую основную компьютерную операционную систему. Если вы уже некоторое время используете AutoCAD и у вас возникли проблемы с запоминанием того, как его использовать, пришло время узнать, как использовать AutoCAD в проекте. Чем больше вы пользуетесь программой, тем быстрее вы научитесь ею пользоваться. Хотя это ни в коем случае не быстрый процесс, можно научиться использовать AutoCAD для конкретной работы. Например, вы можете научиться создавать модель, а затем воспроизводить ее. Если вы хотите преуспеть в AutoCAD, вам нужно сначала изучить основы самого программного обеспечения. Это, вероятно, самый трудный шаг для большинства людей. В то время как программное обеспечение делает многие вещи очень удобными для пользователей, оно автоматически не упрощает создание дизайна или рисунка. Изучение базовых навыков дизайна и рисования это задача, которую многие новички стараются избегать — задача, которая больше связана со знаниями, чем с навыками. Если вы похожи на большинство людей, вам придется развивать свои навыки шаг за шагом. AutoCAD — одна из лучших программ для черчения. Эта статья поможет вам начать работу с AutoCAD, если вы хотите узнать, как использовать программу, или если вы уже знаете, как ее использовать, и хотите узнать больше о программе. AutoCAD популярная программа для промышленности, а также для студентов, изучающих профессию архитектора. Эта статья покажет вам, как использовать AutoCAD, если вам интересно узнать, как использовать программное обеспечение. Полезным советом будет выбрать программу САПР для начинающих, которая представляет собой введение в AutoCAD (например, AutoCAD LT, AutoCAD Classic, AutoCAD LT для Mac, Autodesk Design Review). Это отличное место для начала и использования на практике. Он прост в использовании, содержит мало инструментов и эффективен в работе. Благодаря панели инструментов им легко пользоваться.По мере продвижения рассмотрите возможность перехода на более продвинутый, но и более сложный программный пакет. Если вам не нравится программа, не стесняйтесь получить другую.

скачать бесплатно чертежи автокад скачать автокад 2010 бесплатно на русском торрентом скачать и установить автокад 2019 бесплатно без лицензии скачать бесплатно конвертер из pdf в автокад скачать автокад бесплатно на русском на мак скачать бесплатно автокад 2008 на русском языке можно ли скачать автокад бесплатно скачать спдс для автокад 2021 скачать автокад бесплатно на русском 2013 скачать спдс на автокад 2021

Начните с просмотра следующих видеоуроков, которые научат вас пользоваться AutoCAD:

- Введение в Автокад
- 3D модели
- 2D-формы
- 3D модели
- Создание дизайна
- Импорт 3D-модели
- Экспортированные 3D-модели
- Редактирование модели
- Альтернативные методы импорта 3D-файла
- Завершение вашей модели в AutoCAD

Этому нетрудно научиться. Трудно вспомнить, как им пользоваться. Так что, будь то пользователи, которые просто берут продукт, или учителя, поначалу это может сбивать с толку как учеников, так и учителей. Преодоление этого зависит от практики. Практикуйте команды с течением времени и освойтесь с интерфейсом. Использование учебных пособий может быть большим подспорьем. Изучение того, как использовать программу CAD, может быть пугающим, но как только вы преодолеете это, вы никогда не оглянетесь назад. В худшем случае у вас есть отличный навык, который можно добавить в свое портфолио, в лучшем случае вы будете готовы начать использовать программу для реальной работы. Если вы новичок в AutoCAD и хотите начать работу, вы можете попробовать пройти курс по программному обеспечению. Существуют онлайн-курсы, доступные через Интернет, и курсы физического обучения доступны в различных городах Соединенных Штатов. Каждый компьютерный курс начинается с базового объяснения того, как работает AutoCAD, а затем быстро знакомит вас с программным обеспечением. Есть ли бесплатные ресурсы, по которым можно изучить AutoCAD? Да, есть бесплатный сайт AutoCAD Tutorial. Ищите это. Вы можете узнать это в следующих шагах. Если вы не можете его найти, то вы можете скачать исходный код и изучить его. Найдите бесплатное руководство по AutoCAD. Вы можете изучить AutoCAD бесплатно. Вы научитесь этому очень легко. Будет бесплатное программное обеспечение под названием iLearn. Вы можете учиться бесплатно. Многие университеты предлагают курсы AutoCAD. Вы можете посмотреть курс или пройти курс. Не беспокойтесь о расходах.

Узнав, как создавать 3D-модели, вы можете научиться использовать второй инструмент Fusion 360, Mudbox. Как только вы научитесь создавать модели в САПР, вы обнаружите, что гораздо проще использовать компьютер для создания 3D-контента для вашего веб-сайта, чем для создания моделей САПР. Как только вы научитесь создавать нужные вам 3D-модели и Mudbox, вы сможете использовать их для создания действительно потрясающего 3D-контента. Программное обеспечение, такое как AutoCAD, предназначено для помощи в черчении, а его программы и инструменты легко настраиваются. Список доступных инструментов и опций может быть полным для любого пользователя, и в нем легко запутаться. AutoCAD разработан с функцией режима обучения, которая помогает пользователям изучить программное обеспечение и понять, как все работает. В режиме обучения команды помечаются значками и кнопками, которые можно щелкнуть, чтобы активировать их, и можно выбрать списки доступных команд, чтобы узнать о конкретных функциях. Пользователи могут узнать, как использовать многие из этих функций, нажимая кнопки. Хотя функция режима обучения очень эффективна, она недоступна во время работы программы. Лучший способ изучить AutoCAD это делать это в окне, удаленном от главного окна программы. Так как же изучить AutoCAD? Есть много способов. Вот лишь несколько вещей, о которых следует помнить, когда вы решаете, как начать изучение САПР. Во-первых, независимо от того, что вы делаете, вы должны воспринимать то, чему научились, с долей скептицизма. Большое мастерство приходит с опытом. Если вы изучаете новый навык, вы можете быть уверены, что он так же хорош или даже лучше, чем тот, что вы делали раньше. Во-вторых, важно стараться получать знания из более чем одного источника. Используя несколько ресурсов, у вас больше возможностей найти информацию, наиболее подходящую для ваших нужд. В идеале вы должны найти баланс между техническими инструкциями и практическими рекомендациями.

Для некоторых пользователей стыковка может быть затруднена. Этот учебник Криса Глойнера является хорошим введением в контекстно-зависимые меню и функции закрепления в AutoCAD 2013. Этим инструкциям довольно легко следовать при хорошем прохождении. Возможно, вы обнаружили, что изучение основ AutoCAD может быть сложной задачей. Тем не менее, чтобы дойти до конца этого руководства по основам AutoCAD, требуется совсем немного усилий. Даже если вы чувствуете, что ваши предыдущие знания САПР недостаточны, пройти этот этап не так уж сложно. С небольшим количеством мотивации и мотивации ваши навыки улучшатся. и вы скоро привыкнете к интерфейсу и методам AutoCAD. Хотя изучать что-либо сложно, важно найти способ помочь вам сосредоточиться на текущей работе. Вам нужно найти способы чувствовать себя комфортно с программным обеспечением, чтобы не потеряться в сложности. Согласно учебному пособию Autodesk, одноименная система Autodesk — требовательная программа проектирования. Рекомендуется изучить программное обеспечение для черчения на начальном уровне, чтобы вы могли сосредоточиться на рисовании и изучении основных концепций программного обеспечения. Затем вы можете перейти к среднему и продвинутому уровням после того, как будете уверенно справляться с основами. Хотя эта программа считается очень сложной для изучения, она не является невозможной, и большинство основных понятий можно выучить. Вам необходимо узнать об основах программ AutoCAD и инструментах, которые включены в каждую из различных версий программы. Вы узнаете, как эффективно использовать некоторые инструменты программы, а также сможете попрактиковаться в использовании панелей инструментов и меню. Кроме того, вы также узнаете, как создавать объемные рисунки, а также как работать с различными объектами и слоями и включать их в рисунки. Вам необходимо научиться работать с блоками, сплайнами и другими объектами и интегрировать их в чертежи.

https://www.zper.it/wp-content/uploads/2022/12/latasyri.pdf

https://naturalwoodworkers.net/2022/12/paмка-автокад-скачать-exclusive/

https://fundacionnadbio.org/wp-content/uploads/2022/12/valguee.pdf

https://susanpalmerwood.com/autodesk-autocad-скачать-бесплатно-русская-версия-ful/

http://whatthekeycode.com/?p=379

http://gotartgallery.org/?p=401

https://lsvequipamentos.com/wp-content/uploads/2022/12/leonkait.pdf

https://merryquant.com/wp-content/uploads/2022/12/valedan.pdf

http://www.corticom.it/скачать-бесплатно-autodesk-autocad-код-активации-c-key/

http://thewayhometreatmentcenter.com/uncategorized/ckayarb-autocad-2010-crack-exclusive /

https://arabistgroup.com/wp-content/uploads/2022/12/ikeimar.pdf

https://onemorelure.com/wire-baits/spinnerbaits/скачать-бесплатно-autodesk-autocad-c-серийнымключ/

- https://luxvideo.tv/2022/12/16/autodesk-autocad-регистрационный-код-х64-2023/
- http://lights-crystal.com/скачать-бесплатно-autocad-2021-24-0-ключ-продукта-п/
- https://www.cdnapolicity.it/wp-content/uploads/2022/12/alamer.pdf

https://pnda-rdc.com/autodesk-autocad-hack-ключ-продукта-полный-for-pc-x32-64-2022/

https://kitchenwaresreview.com/автокад-2021-скачать-бесплатно-extra-quality/

https://victresslife.com/скачать-бесплатно-autocad-24-2-пожизненный-кол/

https://art-shopper.com/wp-content/uploads/2022/12/2014-10-Extra-Ouality.pdf

https://taavistea.com/wp-content/uploads/2022/12/REPACK.pdf

навыков. Однако, если вы будете практиковать САПР только в ограниченном объеме и не будете использовать его для своих реальных проектов, вы никогда не освоите его понастоящему, не говоря уже о том, чтобы стать экспертом. В этой статье мы попытались помочь вам понять, что вам нужно знать, прежде чем начать изучение AutoCAD. Новый интерфейс AutoCAD 2019 был разработан для замены старого интерфейса на основе значков на пользовательский интерфейс в нижней части экрана. Многие пользователи были недовольны новым интерфейсом и без труда смогли вернуться к предыдущему интерфейсу. Новый интерфейс было относительно легко освоить, но поначалу переходить туда и обратно было немного сложно. Новый интерфейс облегчит использование для некоторых. Для тех, кто не привык работать в AutoCAD, может потребоваться время, чтобы изучить новый интерфейс. Для тех, кто привык к другому программному обеспечению, это может занять меньше времени. **3. Сложно ли перейти на VectorWorks?** Мы находимся в процессе перехода на VectorWorks с AutoCAD. Я слышал, что это очень сложный процесс, но я хотел бы узнать, есть ли у когонибудь опыт в этом. Спасибо! Не существует жестких и быстрых правил относительно того, сколько времени потребуется для изучения AutoCAD. Некоторые люди изучают программное обеспечение быстрее, в то время как другим требуется больше времени, и важно помнить, что каждый человек изучает программное обеспечение в своем собственном темпе. Трудно освоить программное обеспечение САПР и в первую очередь разобраться с ним — получение необходимого профессионального опыта чрезвычайно важно, когда вы начинаете работать в индустрии САПР. Вы не хотите потерять свое место на фондовой бирже, пока не потратите достаточно времени на изучение и открытие всех ее хитростей.